Start\_częst: 0.100000 MHz; Stop\_częst: 35.000000 MHz; Krok: 34.900 kHz Próby: 1001; Przerwanie: 0 uS

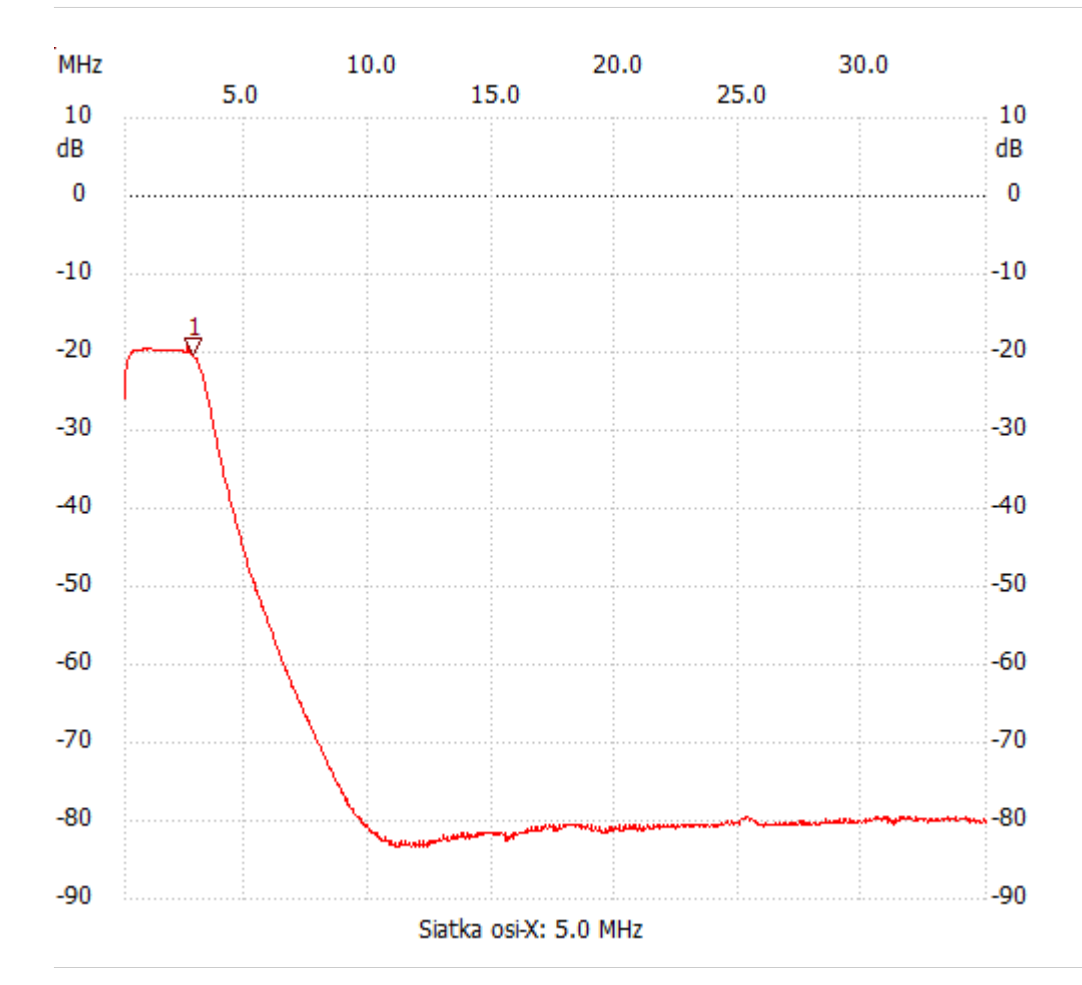

no\_label

Kursor 1: 2.822200 MHz Kanał 1: -20.25dB --------------------- Kanał 1 max :-19.22dB 2.612800MHz

min :-83.27dB 10.988800MHz

---------------------